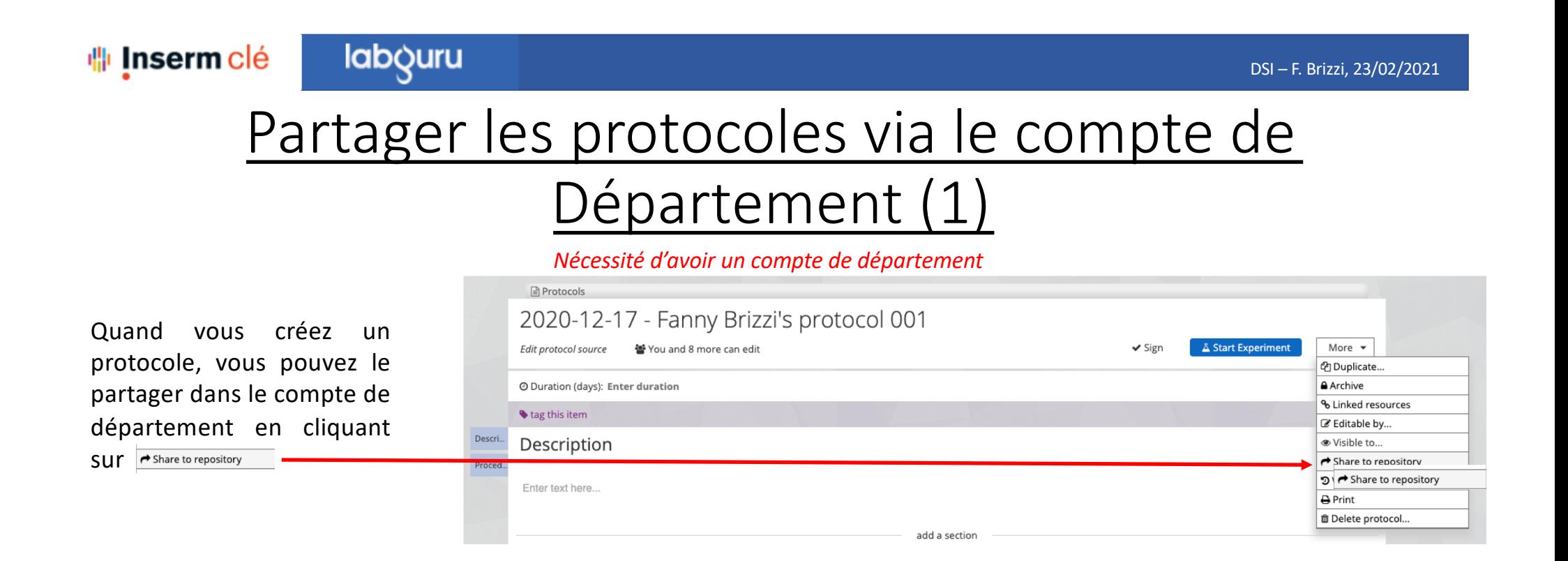

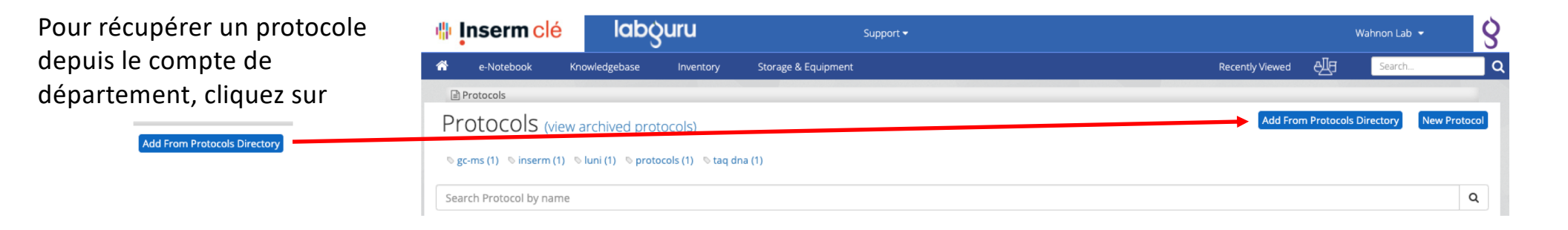

## Partager les protocoles via le compte de Département (2)

Protocols

REDExtract-N-Ampâ, ¢ Plant PCR Kit

**Protocol Directory** En cliquant sur **Add From Protocols Directory** vous serrez amenés sur la page des Search protocols... protocoles partagés, votre département sera affiché en premier avec la liste de tous les protocoles qui y sont partagés.**S** Luna Inserm Department **Protocols** A comprehensive profiling of toxicological semivolatile compounds using GC-MS ■ 2020-11-16 - Fanny Brizzi's protocol 001